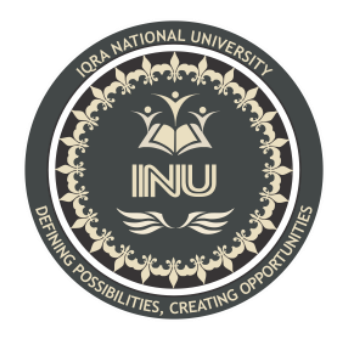

# **Submitted By:** Hamza Riaz (12282)

BS (SE) Section: A

#### **Submitted To: Maam Rimsha**

**Dated: 18 SEPTEMBER2020**

## **Department of Computer Science,**

#### **National University, Peshawar Pakistan**

## **Sessional Assignment Summer 2020**

**Course Title: Database Systems Instructor: Rimsha Khan Total Marks: 20**

**NOTE: Understanding the paper is part of solving the paper so no questions will be entertained.** 

**INSTUCTIONS:**

- **Only write queries. No need to run the queries and show results.**
- **Upload after converting to PDF**

#### **Q1: Write SQL queries for the following DDL Statements**

**1. Write SQL Query to create a Database by the name Gallery (Marks 2)**

Answer :

CREATE DATABASE Gallery;

**2. Write a SQL query to create a table by the name Movies which should have the following columns and restrictions: (Marks 10)**

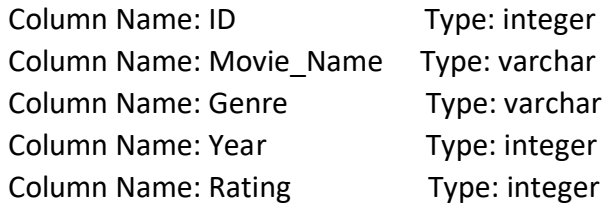

**Restrictions:** ID should be the primary key i.e NOT NULL. Movie\_Name should also be NOT NULL. Year should have a maximum value of 2020 and rating should have a maximum value of 5.

Answer : CREATE TABLE Movies ( ID int NOT NULL, Movie\_Name varchar (255) NOT NULL, rating int set (min, max)=(0,5),

year int set (min, max) = (1995,2020),

genre varchar (255),

PRIMARY KEY (ID)

#### );

**3. Write 4 SQL Queries to insert RANDOM data of 4 movies in Movies Table. (4 marks).**

**Answer:**

- 1 INSERT INTO Movies (ID, Movie\_Name, rating, year, genre) VALUES ('1', 'spiderman', '5', '2000', 'romance');
- 2 INSERT INTO Movies (ID, Movie\_Name, rating, year, genre) VALUES ('2', 'titanic', '4', '1998', 'romance');
- 3 INSERT INTO Movies (ID, Movie\_Name, rating, year, genre) VALUES ('3', 'godfather', '4', '2009', 'action');
- 4 INSERT INTO Movies (ID, Movie\_Name, rating, year, genre) VALUES ('4', 'joker', '2', '2020', 'comedy') ;
- **4. Write SQL Query for finding/displaying movies with rating greater than 4. (2 marks)**

Answer :

SELECT \* FROM Movies

WHERE rating > 4;

**5. Write an SQL Query to delete data of movies of year 2020. (2 marks)**

Answer :

DELETE FROM Movies WHERE year='2020';

**\*\*\*\*\*\*\*\*\*\*\*\*\*\*\*\*\*\*\*\*\*\*\*\*\*\*\*\*\*\*\*\*\*\*\*\*\*\*\*\*\*\*\*\*\*\*\*\*\*\*\*\*\*\*\*\*\*\*\*\*\***